## Routing Name:

Übung 1 Routing

Betrachten Sie folgendes Netzwerk mit 7 Knoten A, B, C, D, E, F und G. An den einzelnen Verbindungen sind die Abstände angegeben. Die Abstände sind symmetrisch, d. h. beispielsweise sowohl der Abstand A nach B als auch B nach beträgt 2.

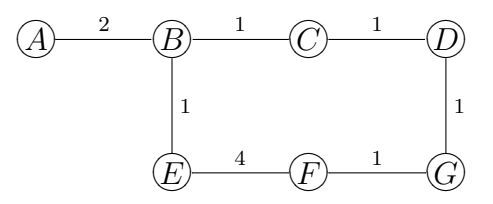

1. Im ersten Schritt sollen die Knoten nur die Entfernungen zu ihren jeweiligen direkten Nachbarn kennen. Wie sieht dann die Entfernungstabelle aus?

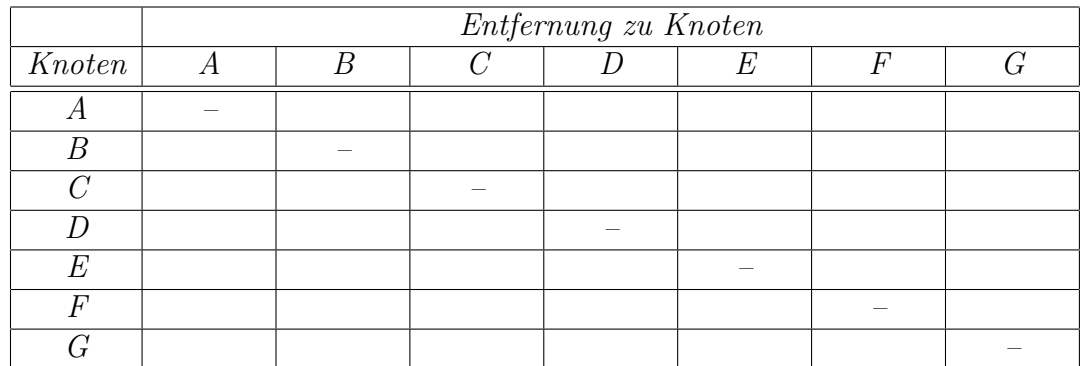

2. Welche Werte stehen in der fertigen Entfernungstabelle?

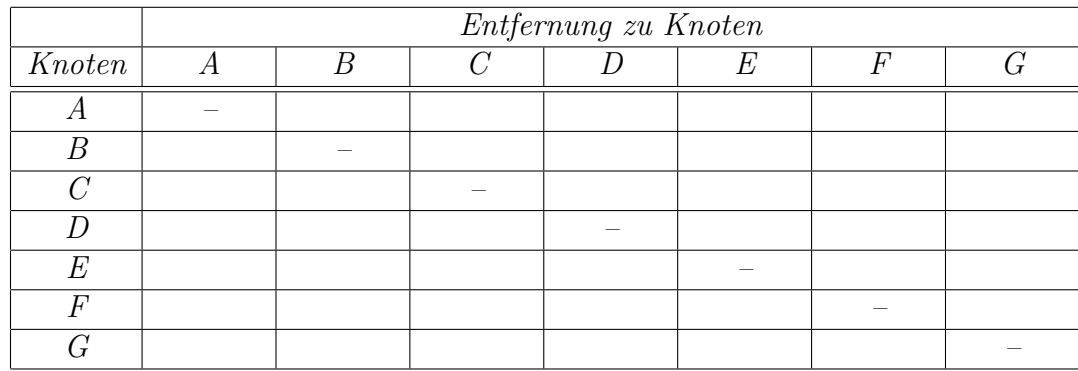

## Übung 2 Count-To-Infinity

Ein prinzipielles Problem beim Distanzvektoralgorithmus ist der so genannte Count-To-Infinity-Effekt. Um diesen Effekt zu simulieren, gehen Sie wie folgt vor:

- 1. Laden Sie von meiner Seite die Klasse DVRouter, die Hilfsklasse DVInfo und das Netzwerk dvr.lat in Ihr ShowGraph Verzeichnis.
- 2. Laden Sie die Simulation und starten alle Router.
- 3. Nach einiger Zeit sollten alle Tabellen vollständig sein. Trennen Sie nun die Verbindung zwischen F und E. Was passiert mit den Einträgen für E? Wie kommt dieser Effekt zustande?

- 4. Das Protokoll RIP enthält einen Schutz gegen solches Verhalten. Dazu wird die Maximalzahl der Hops für einen Eintrag begrenzt.
	- (a) Welcher Wert wird im Standard RIP benutzt?
	- (b) Realsisieren Sie in der Methode receiveMessage einen entsprechenden Schutz, d. h. Einträge mit einer zu großen Distanz sollen nicht übernommen werden. Wählen Sie als Maximum den Wert 8. Welche Java-Zeile(n) fügen Sie ein?
	- (c) Wiederholen Sie die Simulation mit der verbesserten Version.